## INFORMATION

RLIZER JTSCHE WURLITZER GMBH **WERK LEVERN** 4995 STEMWEDE 1 - POSTFACH Telefon (0.57.45) 2.80 Telefax (0.57.45) 28.20

turi pro

## TI-MA-62

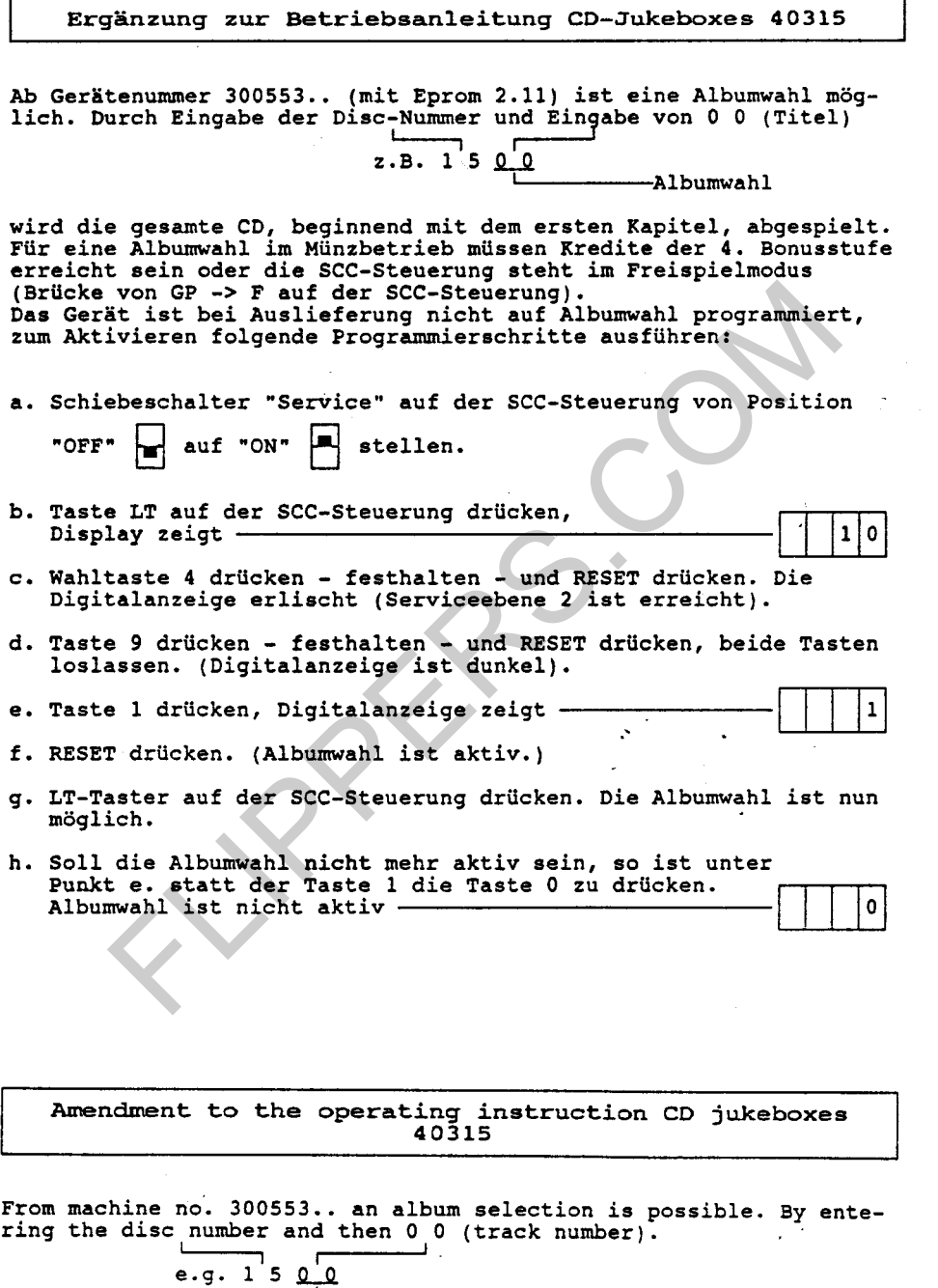

album selection

all tracks on the CD are played, starting with the first chapter. By coin insertion credits of the 4th bonus level have to be obtained. In free play modus (link in GP from 0 to F on SCC) an album selection is also possible. The album selection is not programmed from factory, to activate proceed as follows:

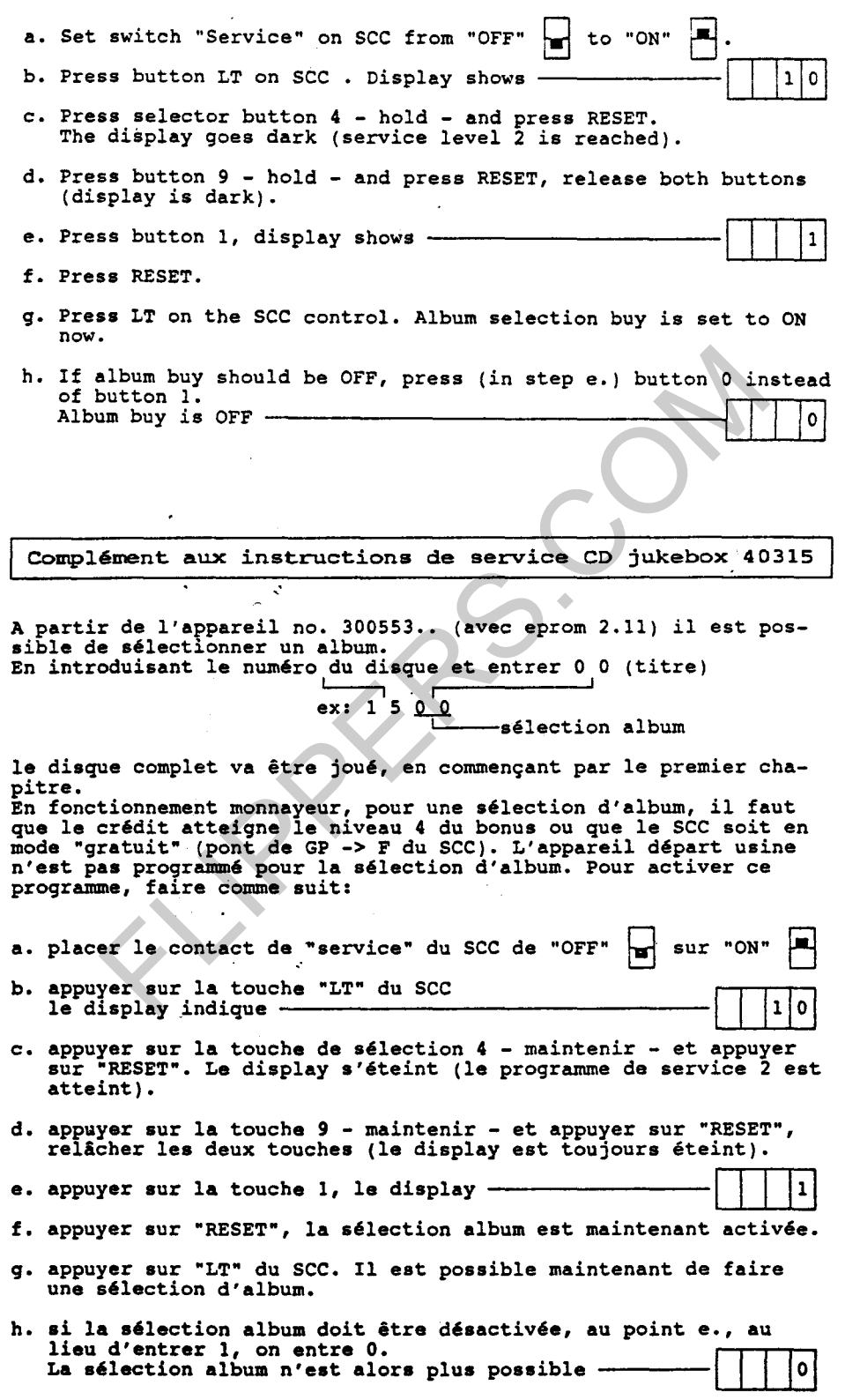

 $- 2 -$ 

**The Research State**